# **Library, Teaching and Learning**

# **Normal, Binomial, Poisson Distributions**

# QMET201

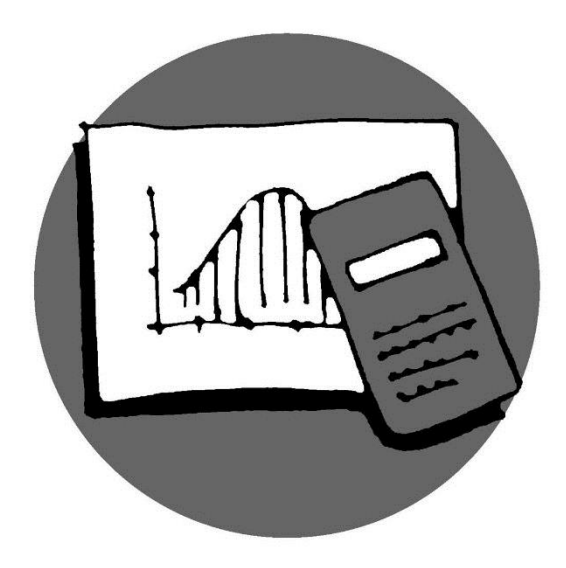

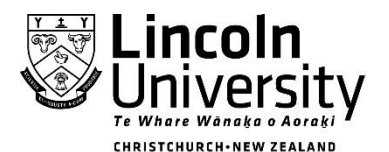

New Zealand's specialist land-based university © 2014 Lincoln University

- ۰. Did you know that QMET stands for Quantitative Methods? That is, methods for dealing with quantitative data, not qualitative data.
- ÷. It is assumed you know about averages – means in particular – and are familiar with words like *data, standard deviation, variance, probability, sample, population*
- ₩. You **must** know how to use your calculator to enter data, and from this, access the mean, standard deviation and variance
- alla s You need to become familiar with the various symbols used and their meanings – be able to "speak" the language

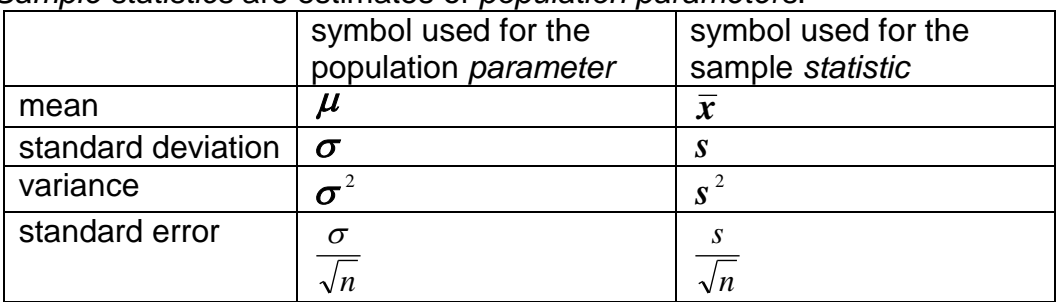

*Sample statistics* are estimates of *population parameters*:

- ₩. You should appreciate that the analysis and interpretation of this data is the basis of decision making. For example
	- o Should the company put more money into advertising?
	- o Should more fertilizer or water be applied to the crop?
	- o Is it better to use Brand A or Brand B? etc
- ۰. There are many analytical processes – and this course deals with a few of the basic ones. Which process you use depends on
	- $\circ$  What type of data you have discrete or continuous
	- o How many variables one, two, many
	- o What you want to know

#### **Tests and Examination preparation**

Practise on a regular basis – set aside, say, half an hour each night or every second night, and/or 3 times during the weekend – rather than a whole day or several hours just before a test.

Make sure your formula sheet is with you as you work, so that you become familiar with the information that is on it.

The following sections show summaries and examples of problems from the Normal distribution, the Binomial distribution and the Poisson distribution.

#### **Best practice**

For each, study the overall explanation, learn the parameters and statistics used – both the words and the symbols, be able to use the formulae and follow the process.

## **Normal Distribution**

- Applied to single variable continuous data e.g. heights of plants, weights of lambs, lengths of time
- Used to calculate the probability of occurrences *less than, more than, between* given values
	- e.g. "the probability that the plants will be less than 70mm", "the probability that the lambs will be heavier than 70kg", "the probability that the time taken will be between 10 and 12 minutes"
- Standard Normal tables give probabilities you will need to be familiar with the Normal table and know how to use it. First need to calculate how many standard deviations above (or below) the mean a particular value is, i.e., calculate the value of the "standard score" or "Z-score". Use the following formula to convert a raw data value,  $X$  , to a standard score,  $Z$ :

$$
Z=\frac{(X-\mu)}{\sigma}
$$

eg. Suppose a particular population has  $\mu$ = 4 and  $\sigma$  = 2. Find the probability of a randomly selected value being greater than 6.

The Z score corresponding to X = 6 is  $Z = \frac{(6-4)}{2} = 1$ 2  $Z = \frac{(6-4)}{2} = 1$ .

 $(Z=1$  means that the value  $X = 6$  is 1 standard deviation above the mean.)

Now use standard normal tables to find P(Z>1) = 0.6587 *(more about this later)*.

- **Process:** o Draw a diagram and label with given values i.e.  $\mu$ , (population mean) $\sigma$ , (pop s.d.) *and X* (*raw score*)
	- o Shade area required as per question
	- $\circ$   $\,$  Convert raw score  $(X)$  to standard score  $(Z)$  using formula
	- $\circ$  Use tables to find probability: eg  $p(0 < Z < z)$ .
	- o Adjust this result to required probability

#### **Example**

*Wool fibre breaking strengths are normally distributed with mean*  $\mu$  *= 23.56 Newtons and standard deviation, σ = 4.55.* 

*What proportion of fibres would have a breaking strength of 14.45 or less?* 

 **Draw a diagram, label and shade area required:**

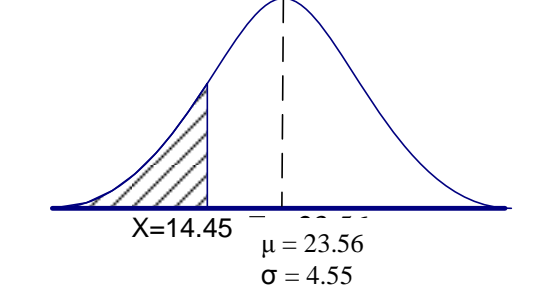

**Convert** raw score  $(X)$  to standard score  $(Z)$  :  $Z = \frac{147.45}{1.55} = -2.0$ 4.55  $14.45 - 23.56$  $=$   $\overline{a}$ *Z*

That is, the raw score of 14.45 is equivalent to a standard score of -2.0. It is negative because it is on the left hand side of the curve.

**Use tables** to find probability and adjust this result to required probability:

$$
p(X < 14.45) = p(Z < -2.0) = 0.5 - p(0 < Z < 2)
$$
\n
$$
= 0.5 - 0.4772
$$
\n
$$
= 0.0228
$$

That is the proportion of fibres with a breaking strength of 14.46 or less is 2.28%.

*Note: Standard normal tables come in various forms. The ones used for these exercises show the probability of Z being between 0 and z, i.e. P(0<Z<z). Some forms of the tables show the probability of Z being less than z, i.e., P(Z<z). Make sure you can use your table appropriately***.**

**Inverse process:** (to find a value for X, corresponding to a given probability)

- o Draw a diagram and label
- o Shade area given as per question
- o Use probability tables to find *Z* -score
- $\,\circ\,\,$  Convert standard score  $(\boldsymbol{Z})$  to raw score  $(\boldsymbol{X})$  using inverse formula

*Carrots entering a processing factory have an average length of 15.3 cm, and standard deviation of 5.4 cm. If the lengths are approximately normally distributed, what is the maximum length of the lowest 5% of the load? (I.e., what value cuts off the lowest 5 %?)*

*s mm* 5.44 σ = 5.4*cm* $μ = 15.3 cm$ *P=0.05* **Draw a diagram, label and shade area given as in question:**

 **Use standard Normal tables** to find the *Z* -score corresponding to this area of probability. Convert the standard score  $(Z)$  to a raw score  $(X)$  using the inverse formula:  $X = Z \times \sigma + \mu$ 

For  $p(Z \lt z) = 0.05$ , the Normal tables give the corresponding z-score as -1.645. (Negative because it is below the mean.)

Hence the raw score is Ie the lowest maximum length is 6.4cm  $= 6.4$  $=-1.645 \times 5.44 + 15.3$  $X = Z \times \sigma + \mu$ 

## **Practice** (Normal Distribution)

1 Potassium blood levels in healthy humans are normally distributed with a mean of 17.0 mg/100 ml, and standard deviation of 1.0 mg/100 ml. Elevated levels of potassium indicate an electrolyte balance problem, such as may be caused by Addison's disease. However, a test for potassium level should not cause too many "false positives".

What level of potassium should we use so that only 2.5 % of healthy individuals are classified as "abnormally high"?

- 2. For a particular type of wool the number of 'crimps per 10cm' follows a normal distribution with mean 15.1 and standard deviation 4.79.
	- (a) What proportion of wool would have a 'crimp per 10 cm' measurement of 6 or less?
	- (b) If more than 7% of the wool has a 'crimp per 10 cm' measurement of 6 or less, then the wool is unsatisfactory for a particular processing. Is the wool satisfactory for this processing?
- 3. The finish times for marathon runners during a race are normally distributed with a mean of 195 minutes and a standard deviation of 25 minutes.
	- a) What is the probability that a runner will complete the marathon within 3 hours?
	- b) Calculate to the nearest minute, the time by which the first 8% runners have completed the marathon.
	- c) What proportion of the runners will complete the marathon between 3 hours and 4 hours?
- 4. The download time of a resource web page is normally distributed with a mean of 6.5 seconds and a standard deviation of 2.3 seconds.
	- a) What proportion of page downloads take less than 5 seconds?
	- b) What is the probability that the download time will be between 4 and 10 seconds?
	- c) How many seconds will it take for 35% of the downloads to be completed?

# **Binomial Distribution**

- Applied to single variable discrete data where results are the numbers of "successful outcomes" in a given scenario.
	- e.g.: no. of times the lights are red in 20 sets of traffic lights,
		- no. of students with green eyes in a class of 40,
		- no. of plants with diseased leaves from a sample of 50 plants
- Used to calculate the probability of occurrences *exactly, less than, more than, between* given values
	- e.g. the "probability that the number of red lights will be exactly 5" "probability that the number of green eyed students will be less than 7" "probability that the no. of diseased plants will be more than 10"
- Parameters, statistics and symbols involved are:

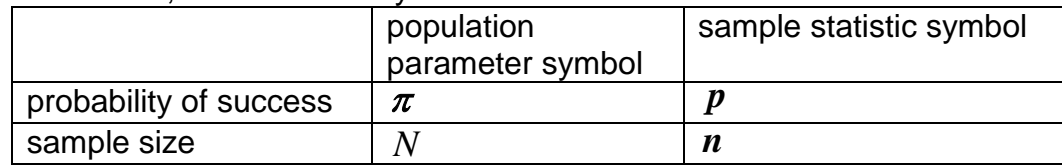

# Other symbols:

 $\boldsymbol{X}$  , the number of successful outcomes wanted

*r n*  $C_x$ ,  $or$   $^nC_r$ : the number of ways in which  $x$  "successes" can be chosen from sample size  $\boldsymbol{n}$ . The  ${}^nC_r$ key on your calculator can be used directly in the formula.

Formula used:

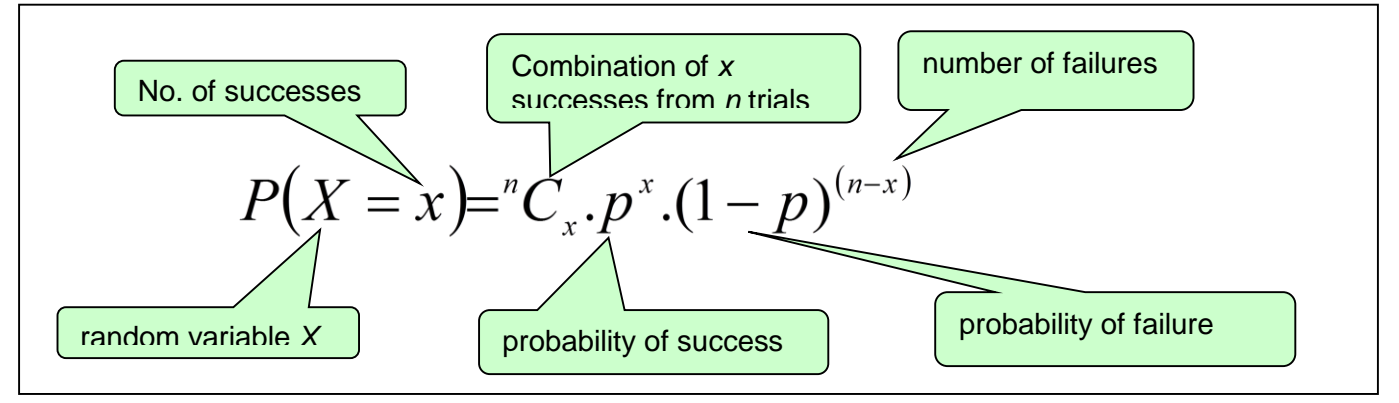

Read as "the probability of getting  $x'$  successes is equal to the number of ways of choosing 'x' successes from *n* trials *times* the probability of success to the power of the number of successes required *times* the probability of failure to the power of the number of resulting failures."

Example

*An automatic camera records the number of cars running a red light at an intersection (that is, the cars were going through when the red light was against the car). Analysis of the data shows that on average 15% of light changes record a car running a red light. Assume that the data has a binomial distribution. What is the probability that in 20 light changes there will be exactly three (3) cars running a red light?*

Write out the key statistics from the information given:

 $p = 0.15$ ,  $n = 20$ ,  $X = 3$ 

 $p = 0.15$ ,  $n = 20$ ,  $X = 3$ <br>Apply the formula, substituting these values:  $P(X = 3) = {}^{20}C_3 \times 0.15^3 \times 0.85^{17} = 0.243$ 

That is, the probability that in 20 light changes there will be three (3) cars running a red light is 0.24 (24%).

# **Practice** (Binomial Distribution)

- 1 *Executives in the New Zealand Forestry Industry claim that only 5% of all old sawmills sites contain soil residuals of dioxin (an additive previously used for anti-sap-stain treatment in wood) higher than the recommended level. If Environment Canterbury randomly selects 20 old saw mill sites for inspection, assuming that the executive claim is correct*:
	- a) Calculate the probability that less than 1 site exceeds the recommended level of dioxin.
	- b) Calculate the probability that less than or equal to 1 site exceed the recommended level of dioxin.
	- c) Calculate the probability that at most (i.e., maximum of) 2 sites exceed the recommended level of dioxin.
- 2 *Inland Revenue audits 5% of all companies every year. The companies selected for auditing in any one year are independent of the previous year's selection*.
	- a) What is the probability that the company 'Ross Waste Disposal' will be selected for auditing exactly twice in the next 5 years?
	- b) What is the probability that the company will be audited exactly twice in the next 2 years?
	- c) What is the exact probability that this company will be audited at least once in the next 4 years?
- 3 *The probability that a driver must stop at any one traffic light coming to Lincoln University is 0.2. There are 15 sets of traffic lights on the journey.*
	- a) What is the probability that a student must stop at exactly 2 of the 15 sets of traffic lights?
	- b) What is the probability that a student will be stopped at 1 or more of the 15 sets of traffic lights?

# **Poisson Distribution**

This is often known as the *distribution of rare events*. Firstly, a Poisson process is where DISCRETE events occur in a CONTINUOUS, but finite interval of time or space. The following conditions must apply:

- For a small interval the probability of the event occurring is proportional to the size of the interval.
- The probability of more than one occurrence in the small interval is negligible (i.e. they are rare events). Events must not occur simultaneously
- Each occurrence must be independent of others and must be at random.
- The events are often defects, accidents or unusual natural happenings, such as earthquakes, where in theory there is no upper limit on the number of events. The interval is on some continuous measurement such as time, length or area.

The parameter for the Poisson distribution is  $\lambda$  (lambda). It is the average or mean number of occurrences over a given interval.

The probability function is: Use  $e^x$  on calculator

$$
p(x) = \frac{e^{-\lambda} \cdot \lambda^x}{x!}
$$
 for x = 0, 1, 2, 3...

**For example:** The average number of accidents at a level-crossing every year is 5. Calculate the probability that there are exactly 3 accidents there this year.

Solution:  $\lambda = 5$ , and  $x = 3$ .  $(X = 3)$ ! 3) =  $\frac{e^{-\lambda}}{2}$ . *x*  $P(X = 3) = \frac{e}{x}$  $^{-\lambda}$ . $\lambda^x$  $(0.3) = \frac{e^{i\theta} + i\theta}{i\theta} = \frac{e^{i\theta} + i\theta}{i\theta} = 0.1404$ 3!  $5 \times 5^3$  $\frac{e^{-5} \times 5^3}{4} = 0.1404$ .

That is, there is a 14% chance that there will be exactly 3 accidents there this year.

## **Practice** (Poisson Distribution)

- 1. A radioactive source emits 4 particles on average during a five-second period.
	- a) Calculate the probability that it emits 3 particles during a 5-second period.
	- b) Calculate the probability that it emits at least one particle during a 5 second period.
	- c) During a *ten*-second period, what is the probability that 6 particles are emitted?
- 2. The number of typing mistakes made by a secretary has a Poisson distribution. The mistakes are made independently at an average rate of 1.65 per page. Find the probability that a *three*-page letter contains no mistakes.
- 3. A 5-litre bucket of water is taken from a swamp. The water contains 75 mosquito larvae. A 200mL flask of water is taken form the bucket for further analysis. What is
	- a) the expected number of larvae in the flask?
	- b) the probability that the flask contains at least one mosquito lava?

4. If the light bulbs in a house fail according to a Poisson law, and over the last 15 weeks there have been 5 failures, find the probability that there will not be more than one failure next week.

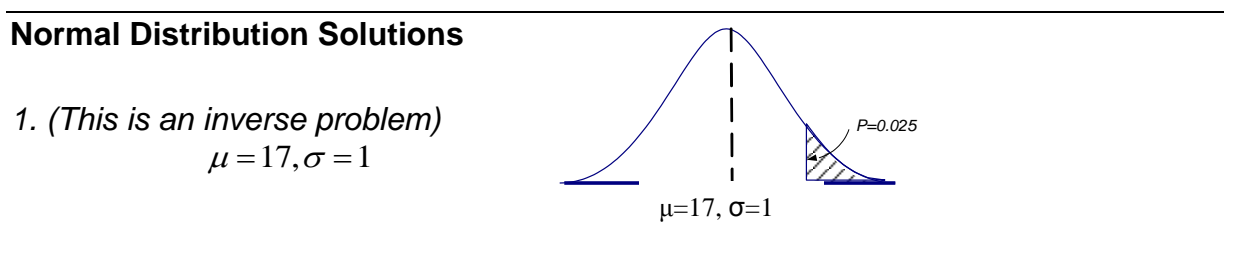

The z value that cuts off the upper 2.5% of the standard normal is 1.96. Now find the value for potassium which is 1.96 SDs above the mean for a healthy person.

Start with 
$$
z = \frac{x - \mu}{\sigma}
$$
 *ie* 1.96 =  $\frac{x - 17}{1.0}$   $\Rightarrow$  x = 1.96 × 1.0 + 17 = 18.96  
That is X = 18.96 mg/100 ml.

2.  
\n
$$
Z = \frac{6-15.1}{4.79} = -1.9
$$
\n
$$
p(Z < -1.9) = 0.5 - p(0 < Z < 1.9)
$$
\n
$$
= 0.5 - 0.4713
$$
\n
$$
= 0.0287
$$

(a) That is the proportion of wool with a crimp of 6 or less is 2.87%.

(b) Yes, this is satisfactory since 2.87% is less than the stated 7% of the wool.

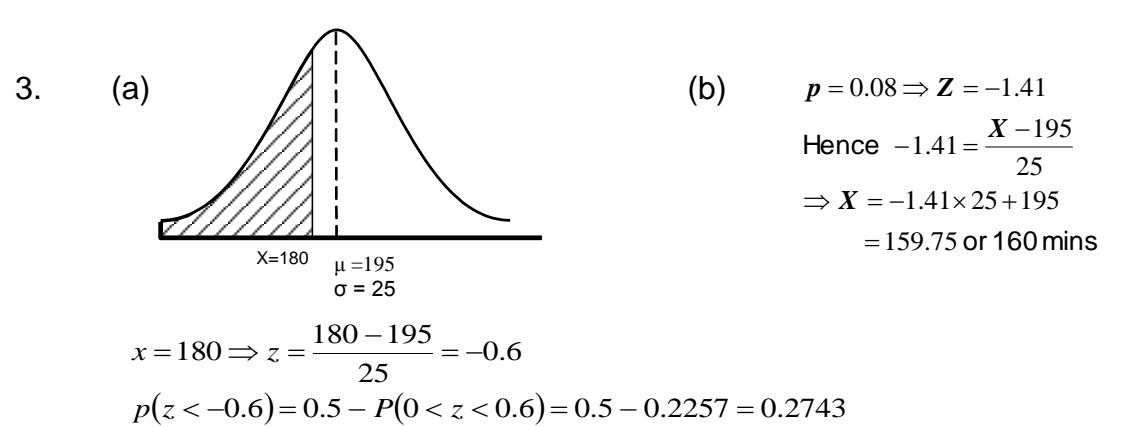

i.e. probability of a runner taking less than 3 hours (180 mins) is 0.2743

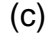

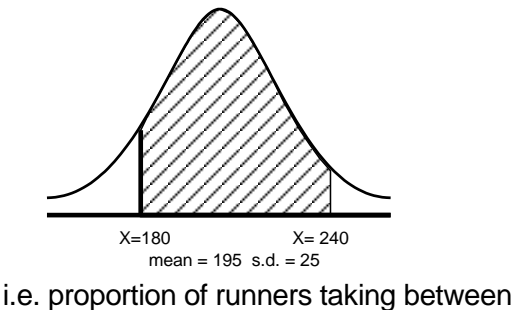

$$
X = 180 \Rightarrow Z = \frac{180 - 195}{25} = -0.6
$$
  
\n
$$
P(Z < -0.6) = 0.2743
$$
  
\n
$$
X = 240 \Rightarrow Z = \frac{240 - 195}{25} = 1.8
$$
  
\n
$$
P(Z < 1.8) = 0.9641
$$
  
\n
$$
\Rightarrow P(-0.6 < Z < 1.8) = 0.9641 - 0.2743 = 0.6898
$$

3 and 4 hours (180 and 240 minutes) is approximately 70%.

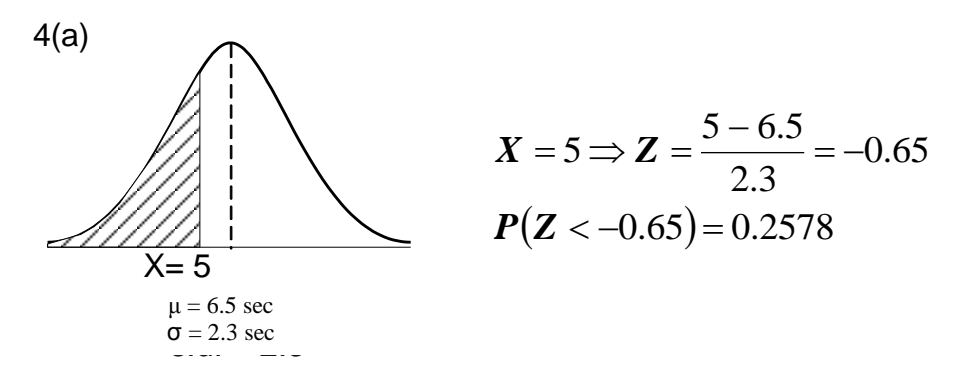

i.e., approximately 25% of downloads take less than 5 secs

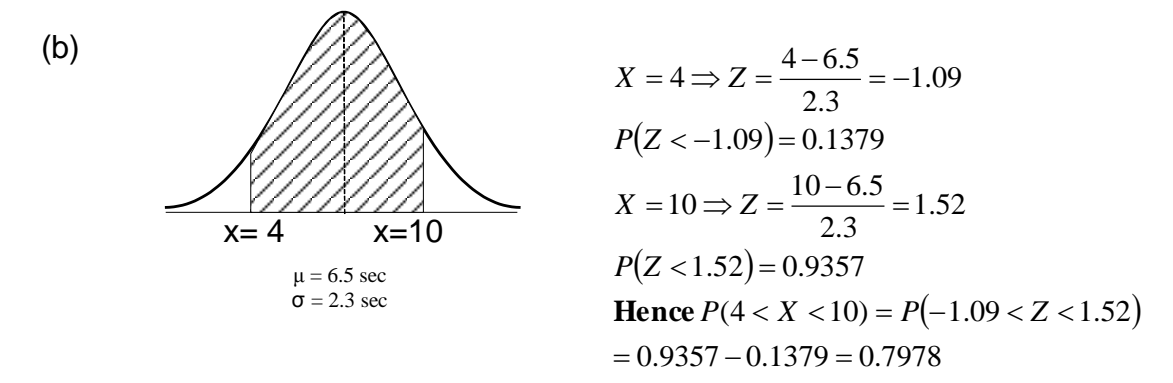

i.e. about 80% of downloads take between 4 and 10 seconds.

(c) (Inverse problem)

For 
$$
p = 0.35
$$
,  $Z = -0.38$   
\nHence,  $-0.38 = \frac{X - 6.5}{2.3}$   
\n $\Rightarrow X = -0.38 \times 2.3 + 6.5 = 5.63$ 

i.e., 35% of downloads are completed in 5.6 seconds or less.

# $\Rightarrow$  *P*(*X* = 0,1,2) = 0.3585 + 0.3774 + 0.1887 = 0.9246 **Binomial Distribution Solutions** 1. (a)  $P(X=0) = {}^{20}C_0 0.05^0 \times 0.95^{20} = 0.3585$  $n = 20, p = 0.05, X < 1 \implies X = 0$ (b) (c)  $P(X=0) = 0.3584$  $P(X = 1) = 0.0.3774$  $(X = 1) = 0.0.3774$ <br>  $(X = 2) = {}^{20}C_{21}0.05^{2} \times 0.95^{18} = 0.0.01887$  $n = 20, p = 0.05, X \leq 2 \implies X = 0,1,2$ 2 1  $P(X = 1) = 0.0.3774$ <br> $P(X = 2) = {}^{20}C_{21}0.05^{2} \times 0.95^{18} =$  $P(X=0) = 0.3584$  $P(X = 1) = {^{20}C_1 0.05^1 \times 0.95^{19}} = 0.0.3774$  $\Rightarrow$  *P*(*X* = 0,1) = 0.3585 + 0.3774 = 0.7359  $n = 20, p = 0.05, X \leq 1 \implies X = 0,1$

2. (a) 
$$
p = 0.05, n = 5, X = 2
$$
  
\n $\Rightarrow P(X = 2) = {^5}C_2 \times 0.05^2 \times 0.95^3 = 0.0214$   
\n(b)  $P(2 \text{ in two years}) = {^2}C_2 \times 0.05^2 \times 0.95^0 = 0.0025$  i.e.  $\approx 0.25\%$ 

(c) 
$$
P(at least once) = P(X \ge 1)
$$

$$
= 1 - P(X = 0) = 1 - {^4C_0 0.05^0 0.95^4}
$$

$$
= 0.1854
$$

3. (a) 
$$
p=0.2, n=15, X=2
$$
  
\n $\Rightarrow P(X=2)=^{15}C_2 \times 0.2^2 \times 0.8^{13}=0.2309$  i.e.  $\approx 23\%$ 

(b) 
$$
P(X \ge 1) = 1 - P(X < 1) = 1 - P(X = 0)
$$
\n
$$
= 1 - {}^{15}C_0 \times 0.2^0 \times 0.8^{15} = 0.9648
$$
\ni.e.  $\approx$  97%

# **Poisson Distribution Solutions**

(a) 
$$
P(X = 3) = \frac{e^{-4} \times 4^3}{3!} = 0.1954
$$
 (b)  $P(X \ge 1) = 1 - P(X = 0)$   
=  $1 - \frac{e^{-4} \times 4^0}{3!} = 0.9817$ 

0.9817

0!

(c) 
$$
\lambda = 4
$$
 per 5 sec  $\Rightarrow \lambda = 8$  per 10 sec  $\Rightarrow P(X = 6) = \frac{e^{-8} \times 8^6}{6!} = 0.1221$ 

2

$$
\lambda = 1.65 \text{ per page} \Rightarrow \lambda = 4.95 \text{ per 3 pages}
$$
  
\n $\Rightarrow P(X = 0) = \frac{e^{-4.95} \times 4.95^0}{0!} = 0.0071$ 

3

$$
\lambda = 75 \text{ per } 5L \Rightarrow \lambda = 3 \text{ per } 200 \text{ ml } i.e \text{ expected number} = 3
$$

$$
\Rightarrow P(X \ge 1) = 1 - P(X = 0) \frac{e^{-3} \times 3^0}{0!} = 0.9502
$$

4.

$$
\lambda = 5 \text{ in } 15 \implies \lambda = \frac{1}{3} \text{ in } 1 \text{ week}
$$
  
\n
$$
\implies P(X = 0 \text{ or } 1) = \frac{e^{-(\frac{1}{3})} \times (\frac{1}{3})^0}{0!} + \frac{e^{-(\frac{1}{3})} \times (\frac{1}{3})^1}{1!} + \dots = 0.9554
$$

Note:  $0!=1$  and  $e^0=1$ . Knowing these values should speed up calculations involving  $P(X=0)$ .

#### **Use of Normal Tables:**

To find a probability, note the shaded area given at the top of the probability tables. *If you are using tables like this one:*

Here all the shading is to the left, so if you want the probability of the non-shaded area, subtract the shaded *p* from 1. Example A Example B Example C  $P(Z>1.68) = 1 - P(Z<1.68)$   $P(-1.77< Z<0) = 0.5 - P(Z<1.77)$   $P(1.12< Z<2.97) =$  $= 1 - 0.9535$   $= 0.5 - 0.0384$   $P(Z < 2.97) - P(Z < 1.12)$  $= 0.0465$   $= 0.4616$   $= 0.9986 - 0.8686$  $= 0.1299$ *If you are using tables like this one:* Here the shading is between  $Z = 0$  and the Z-score, so adjust accordingly. Example A Example B Example C  $\frac{1.68}{1.68}$   $\frac{1.77}{0}$   $\frac{1.12}{2.97}$ 

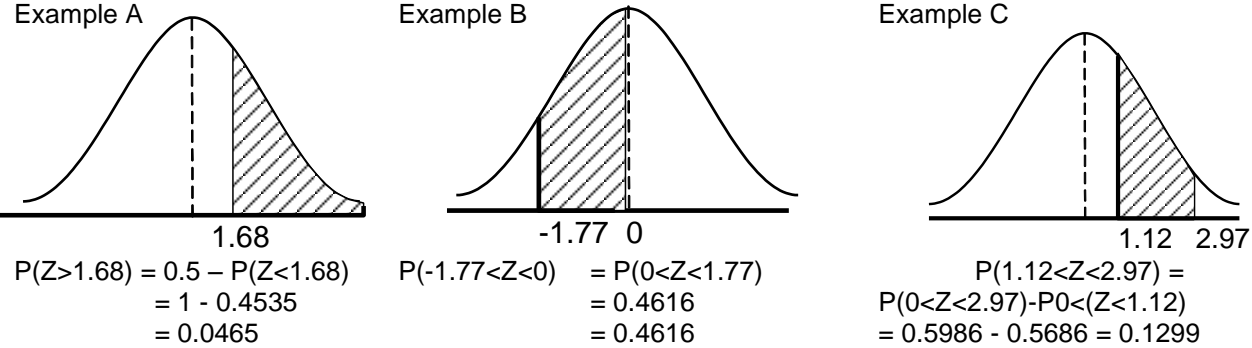